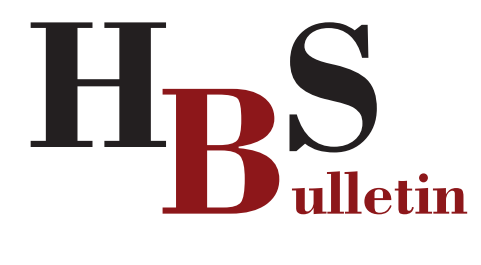

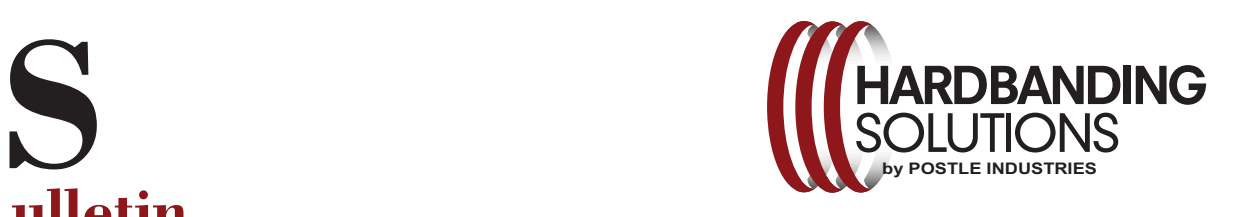

**Postle Industries, Inc. •** Cleveland, OH USA sstefancic@postle.com • hardbandingsolutions.com

## Edition: May 2019

### **Hardbanding Soup**

There are a range of hardbanding products on the market to choose from to protect tool joints. Making the correct product choice, such as utilizing Duraband® NC will optimize the hardbanding process by reducing time and labor cost. Adding to the confusion are new products on the market that are promoting "low cost" as their best feature. Low cost usually means low performance. The saying, "you get what you pay for" applies. Nevertheless, these low-cost products will get some attention and occasionally get applied to tool joints. When all of this is mixed together, we typically get what is fondly referred to as "Hardbanding Soup". Hardbanding soup is when there is a mixture of hardbanding products of different chemistries on a tool joint or other tubular and no one is sure what it is. Eventually this hardbanding soup leads to significant reapplication issues such as lack of fusion, large voids, porosity and spalling. It is worth noting that when these issues begin to appear, the supplier of the low cost hardbanding can be suddenly hard to find.

Hardbanding soup is difficult to manage when it is time for reapplication. Common techniques include;

- 1. Hardbanding over the mixture with a mild steel wire in order to attempt to neutralize the soup,
- 2. Attempting to re-apply another hardbanding alloy and just hoping that it works,
- 3. Just keep hardbanding the tool joint even though the products are not compatible and hope that no one sees the mess that was created,
- of our Technical resources for assistance. cover up the problem is not an advisable procedure and may actually lead to casing damage. The mild steel alloy is not a hardbanding product and will typically wear of very rapidly. Also, wishing for the best in re-application and hoping no one will see it is a misguided choice. Please contact Postle or one 4. Or finally, call your local Postle/Hardbanding Solutions resource and ask for assistance. Hardbanding with a mild steel wire in order to

### **Communication**

Postle Industries and our Technical Centers have made a commitment to communicating quickly and frequently with our customers. We pride ourselves on our commitment to quality products and superior customer support. We will always be available when the applicator experiences difficulties. If the pipe owner requests Duraband® NC, then that is what they should receive on their pipe. If, after determining that the tool joint or work string connection is a candidate for reapplication, an

# **Early Communication Could Save You Valuable Money** and Time

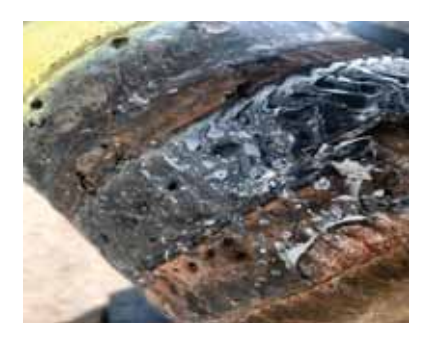

The key to solving the difficulties of reapplying a hardband to an existing hardbanding soup is communication. Below you will find a listing of our U.S. support team that is on standby to assist. applicator has difficulties applying Duraband, they should call Postle or a Tech Center for assistance. Oftentimes, a simple call to one of our hardbanding specialists will help in determining the proper parameters for reapplication over a different hardbanding product. Please don't wait until 20 or 30 joints have already been attempted with difficulties before contacting a Postle resource. We are equipped with Facetime, Skype, e-mail, WhatsApp, etc. in order to make this communication as effective as possible. In some cases, we might recommend Tuffband® NC as an option to stabilize the hardbanding soup before the next application of Duraband. Although Tuffband doesn't have the same wear characteristics as Duraband, it is an excellent hardbanding wire that has been proven to stabilize a previous hardbanding alloy. Again, communication is the key. If it is determined that Tuffband should be utilized, the pipe owner should be notified. The hardbanding wire manufacturer nor the applicator should make this decision without prior approval.

### **Postle Industries** Office (216) 265-9000

C (216) 386-6114 Steve Stefancic sstefancic@postle.com

Stan Morrow smorrow@postle.com C (903) 262-5469

C (307) 277-2264 Jim Allen  $iallen@postle.com$ 

mhuber@postle.com Mike Huber C (330) 289-2852

### Office (713) 856-9377 **Dynalloy Industries**

tfry@dynalloyinc.com **Todd Frv** C (832) 489-3212

Doug Metz dmetz@dynalloyinc.com C (832) 289-8690